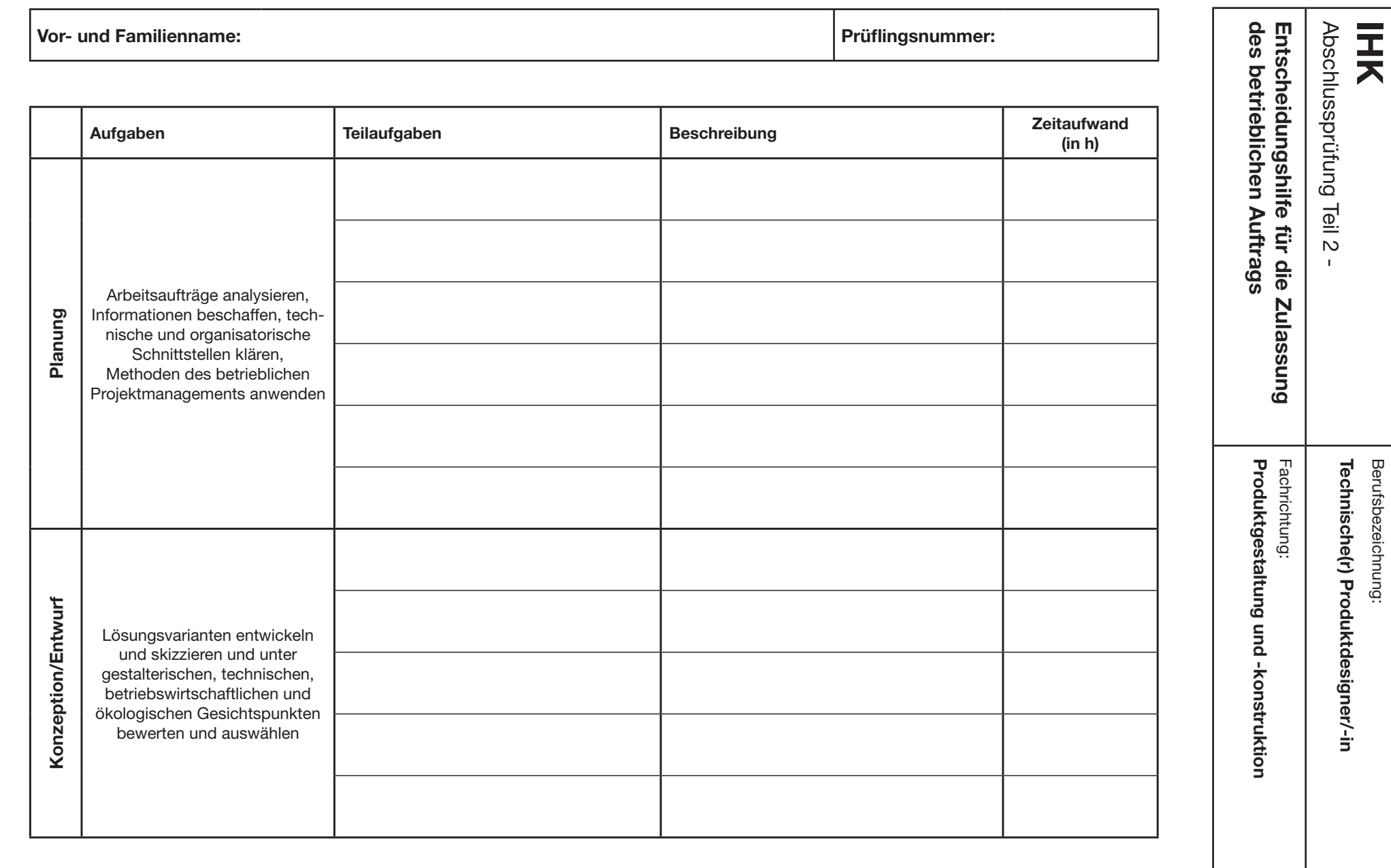

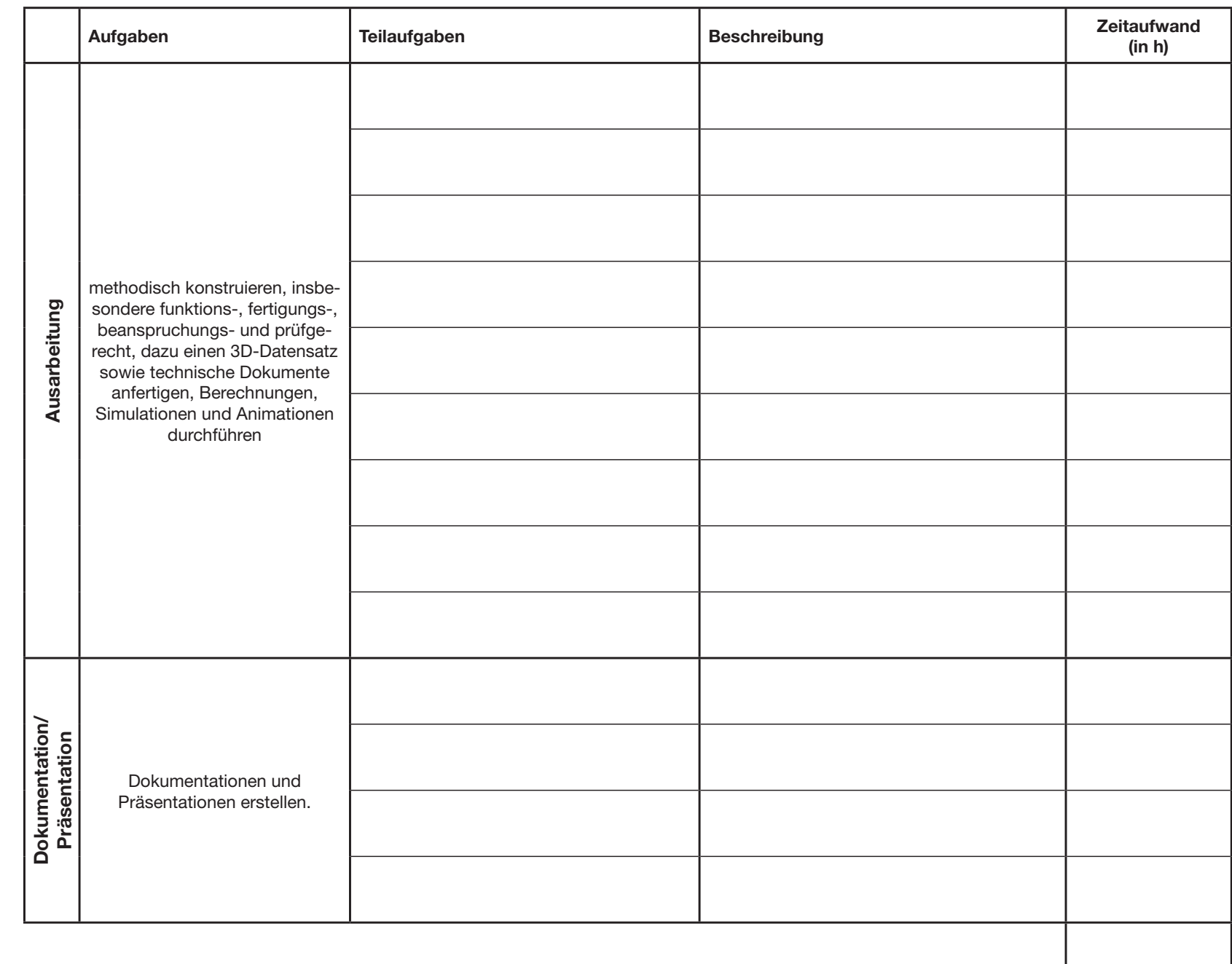

max. 70 Stunden

 $-2$ - $(2)$ Stand 15.01.2013

**zurücksetzen**